### МИНИСТЕРСТВО ОБРАЗОВАНИЯ И НАУКИ РОССИЙСКОЙ ФЕДЕРАЦИИ

#### ФЕДЕРАЛЬНОЕ ГОСУДАРСТВЕННОЕ БЮДЖЕТНОЕ ОБРАЗОВАТЕЛЬНОЕ УЧРЕЖДЕНИЕ ВЫСШЕГО ОБРАЗОВАНИЯ

#### **СЕВЕРО-КАВКАЗСКАЯ ГОСУДАРСТВЕННАЯ ГУМАНИТАРНО-ТЕХНОЛОГИЧЕСКАЯ АКАДЕМИЯ**

Институт прикладной математики и информационных технологий Кафедра информатики и информационных технологий

А.Х. Борлакова

# **Базы данных**

Методические указания по выполнению курсового проекта для обучающихся по направлению подготовки 09.03.03 Прикладная информатика

Черкесск, 2018

УДК 510.51

ББК 22.12

Рассмотрено на заседании кафедры «Информатика и информационные технологии».

Протокол № 4 от 19.10 2018г.

Рекомендовано к изданию редакционно-издательским советом СевКавГГТА.

Протокол № 15 от 30.10.2018 г.

**Рецензент:** – Кочкарова П.А. – к.ф.-м.н., доцент кафедры информатики и информационных технологий

#### И00 **А.Х. Борлакова**

«Базы данных»: Методические указания по выполнению курсового проекта для обучающихся по направлению подготовки 09.03.03 Прикладная информатика / Борлакова А.Х.– Черкесск: БИЦ СевКавГГТА, 2018. – 16 с.

В методических указаниях подробно рассмотрена структура курсового проекта, описывается порядок выполнения и оформления, приводится список рекомендуемой литературы.

Предназначены для, обучающихся проекта для обучающихся по направлению подготовки 09.03.03 Прикладная информатика

> **УДК 000000 ББК 00000**

© А.Х. Борлакова 2018

© ФГБОУ ВПО СевКавГГТА, 2018

#### **ОГЛАВЛЕНИЕ**

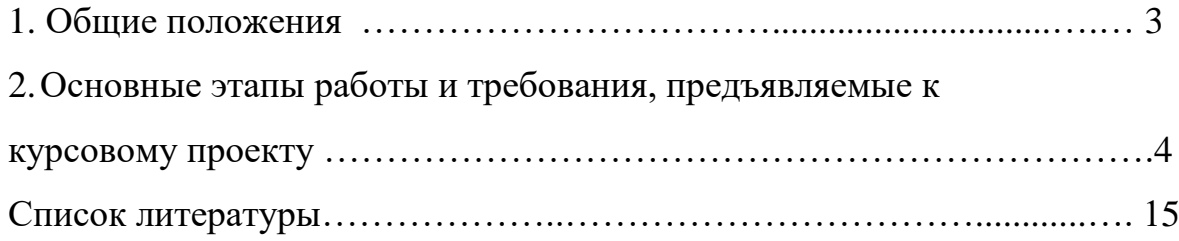

#### **Введение**

Важной формой активизации процесса освоения знаний при подготовке специалистов является написание обучающимися различных видов письменных работ. К письменным работам в структуре текущего учебного процесса относится курсовой проект.

Методические указания к курсовому проектированию - вид учебнометодической литературы, предназначенной для оказания помощи обучающимся при выполнении курсовых проектов и обеспечения единства требований со стороны преподавателя относительно структуры, содержания, объема, оформления и подготовки курсового проекта к защите.

Методические указания к курсовому проектированию составлены с учетом типовых требований к курсовым проектам студентов старших курсов и ориентированы на повышение качества их выполнения, а также содержат методику и последовательность выполнения отдельных элементов курсового проекта, организации, оформления и подведения итогов курсового проекта.

Основная задача методических указаний к курсовому проектированию - оказание необходимой методической помощи, с целью направить усилия обучающихся на качественное выполнение курсового проекта.

#### **1. Общие положения**

Целью курсового проекта является закрепление теоретических знаний, а также навыков проектирования БД, полученных при изучении курса «Базы данных».

Допускается написание курсовых проектов по разным категориям тем:

1. Проектирование баз данных для конкретных предметных областей.

2. Сравнительный анализ возможностей СУБД.

3. Сравнительный анализ средств автоматизации проектирования БД.

4. Создание и использование хранилищ данных.

5. Научно-исследовательские темы по любому из направлений по тематике «Базы данных».

#### **2. Основные этапы работы и требования, предъявляемые к курсовым проектам**

Курсовые проекты по любой из категории тем обязательно должны включать проектную часть, выполненную на компьютере с использованием той или иной СУБД. Для выполнения курсового проекта может быть выбрана любая СУБД.

Основной группой курсового проекта является **«**Создание баз данных для конкретных предметных областей». Курсовые проекты этой группы могут включать следующие разделы:

1. Описание предметной области. Постановка задачи.

2. Выбор средств/методологии проектирования. Выбор СУБД.

3. Построение инфологической (концептуальной) модели предметной области.

4. Проектирование логической структуры базы данных.

5. Выявление полного перечня ограничений целостности, присущего данной предметной области. Определение перечня ограничений целостности, которые будут контролироваться в данной курсовой работе. Выбор способа реализации контроля целостности для каждого из ограничений.

6. Проектирование физической структуры базы данных.

7. Организация ввода данных в БД.

8. Организация корректировки БД.

9. Описание информационных потребностей пользователей и выбор способов их реализации.

10. Разработка интерфейса.

11. Реализация проекта в среде конкретной СУБД.

Раздел *«Описание предметной области. Постановка задачи»*  должен содержать всю необходимую и достаточную информацию для проектирования Базы данных. Прежде всего, должен быть определен круг лиц, который будет иметь доступ к базе данных, их права и обязанности. Приведены формы всех входных и выходных документов, описаны регламентированные запросы. Определена периодичность решения всех задач. Описаны алгоритмы получения промежуточных и результатных показателей, изображен граф взаимосвязей показателей.

В разделе «*Выбор средств/методологии проектирования. Выбор СУБД*» должна быть выбрана методика проектирования базы данных. СУБД также может быть выбрана любая. Степень подробности описания тех средств, которые рассматриваются при выборе, зависит от того, насколько распространенные средства используются при анализе.

В разделе *«Построение инфологической (концептуальной) модели предметной области»* надо построить ER-модель в выбранной в разделе 2 нотации. Рекомендуется сначала построить базовую ER-модель, а затем ER-модель в среде любой CASE-системы.

Содержание раздела *«Проектирование логической структуры базы данных»* будет зависеть от выбранной СУБД, методики проектирования и, если используются средства автоматизации проектирования, особенностей выбранного средства проектирования. Если алгоритм проектирования логической структуры базы данных – многовариантный, то необходимо мотивировать выбор варианта. Кроме того, на этапе логического проектирования необходимо определить типы и длины полей. В данном разделе должна быть распечатана созданная схема базы данных.

Выявление полного перечня ограничений целостности, присущего данной предметной области, осуществляется, во-первых, на основе информации из раздела «Описание предметной области». Далее должны быть выявлены ограничения целостности, вызванные особенностями используемой СУБД. Не все выявленные ограничения должны контролироваться в БД. Необходимо определить перечень ограничений целостности, которые будут контролироваться в данной работе. Далее необходимо выбрать способ реализации контроля целостности для каждого из ограничений. Необходимо не просто описать выбранный способ, но и привести соответствующие распечатки, отражающие их реализацию в конкретной системе. Проектирование физической структуры базы данных существенно зависит от выбранной СУБД.

В разделе *«Организация ввода данных в БД»* должны быть разработаны экранные формы ввода данных. Организация корректировки БД может потребовать разработку специальных форм для выполнения тех или иных видов корректировки.

В разделе *«Реализация запросов, получение отчетов»* необходимо реализовать запросы и получить отчеты, описанные в разделе «Описание предметной области».

Результатом выполнения раздела *«Разработка интерфейса»*  должна быть разработанная и реализованная система меню, отражающая весь функционал системы. Система меню должна отражать те функции, которые выполняют пользователи базы данных. Проект созданной системы должен быть опробован на контрольном примере. Курсовые проекты по разработке баз данных могут быть выполнены для любой предметной области. Помимо предлагаемых нами тем студенты могут выбрать свою предметную область.

#### **Сравнительный анализ возможностей СУБД**.

Курсовые проекты данной группы могут касаться любых функциональных возможностей СУБД. Так как СУБД являются сложными многофункциональными системами, то рекомендуется выбирать тему по какой-либо одной из функций:

- − генераторы запросов
- − генераторы отчетов
- − генераторы экранных форм
- − генераторы приложений
- − обеспечение безопасности
- − обеспечение целостности
- − проект в многопользовательском режиме

− реплицирование и т.п.

По выбранной для сравнения функции необходимо дать ее описание, произвести классификацию предоставляемых возможностей, определить критерии для сравнения.

Для сравнения должны быть выбраны две или более СУБД из числа доступных обучающемуся систем. Курсовой проект должна включать реализацию на конкретных примерах возможностей каждой из выбранных СУБД.

#### **Сравнительный анализ средств автоматизации проектирования БД.**

Курсовые проекты данной группы должны включать описание сущности автоматизированного проектирования БД, существующих методологий, критериев сравнения CASE-средств.

Для сравнения должны быть выбраны две или более CASE-системы из числа доступных студенту систем. Курсовой проект должен включать

описание предметной области в среде выбранных CASE-систем и получение сгенерированных проектных решений, реализацию на конкретных примерах возможностей каждой из выбранных CASE-систем.

#### **Создание и использование хранилищ данных.**

Курсовые проекты данной группы должны включать теоретическую часть, отражающую проблематику хранилищ данных, и проектную часть, выполненную в конкретной программно-технологической среде.

Курсовые работы данной группы могут включать как вопросы создания и использования хранилищ данных, так и только использование ранее созданных хранилищ, если студент имеет доступ к таким хранилищам.

Научно-исследовательские темы по любому из направлений по тематике «Базы данных». Содержание курсовых проектов данной группы будет зависеть от выбранной темы исследования. Курсовой проект должен содержать постановку проблемы, описание существующего состояния, пути решения проблемы. Желательно, чтобы проект включал собственный вариант решения проблемы и, по возможности, его реализацию на ЭВМ.

#### **Структура курсового проекта**

Внутренняя структура работы должна состоять из введения, разработки модели информационной системы на различных уровнях представления, заключения, списка использованной литературы и приложений. Материал в курсовом проекте располагается в следующей последовательности:

1) титульный лист,

2) содержание,

3) введение,

4) теоретическая часть,

5) практическая часть,

6) заключение,

7) список использованной литературы,

8) приложения.

Курсовой проект обучающимися выполняется индивидуально. Проект выполняется в течение семестра во время, отведенное для самостоятельной работы обучающихся.

#### **Требования к оформлению текста работы**

Текст курсовой работы печатается на компьютере на одной стороне стандартного листа формата А4 белой писчей бумаги. Объем работы установлен в пределах 30-40 страниц машинописного текста (без учета списка литературы и приложений).

Общепринятым является следующее расположение текста на странице: размер левого поля – 30 мм, правого – 20 мм, верхнего и нижнего – 25 мм. На одной странице – 29 строк, в строке 60 символов. Текст и другие отпечатанные и вписанные элементы работы должны быть черными, контуры букв и знаков – четкими, без ореолов и затенения, шрифт Times New Roman – 14, интервал – 1,5. Курсив и подчеркивание в работе не допускаются. Названия разделов и параграфов выделяются полужирным шрифтом.

Каждая глава начинается с нового листа (страницы), а параграфы продолжаются на той же странице, отступив от названия главы или текса предыдущего параграфа на 20 мм. Подзаголовки в параграфе не допускаются. Нумерация страниц текста проставляется в правом верхнем углу листа. Проставлять номер страницы необходимо с первой страницы введения, на которой ставится номер «3». После этого нумеруются все страницы, включая приложения.

Все иллюстрации (схемы, графики, диаграммы) обозначаются словом «Рисунок». Рисунки нумеруются арабскими цифрами, начиная с первого. Название дается под рисунком в центре с номером рисунка и выделяется жирным шрифтом. Рисунки могут быть выполнены в цветном виде. Во всех рисунках должны быть проставлены единицы измерения.

Помещенный в курсовом проекте цифровой материал рекомендуется оформлять в виде таблиц. Слово «Таблица» печатается вверху справа от текста. Таблицы нумеруются арабскими цифрами, причем также как и у рисунков, нумерация таблиц должна быть сквозной (например: Таблица 1; Таблица 2). Каждая таблица должна иметь название, которое помещается над соответствующей таблицей. Названия таблиц следует выделять полужирным шрифтом.

Цифровые данные в таблицах пишутся строго по классам и разрядам чисел (единицы под единицами, десятки под десятками и т.д.). Если таблица целиком заимствована из одного источника или составлена по нескольким источникам, то под таблицей следует ссылка на источник. Авторство не указывается, если таблица составлена исполнителем курсового проекта на основе первичных материалов. В таблицах можно использовать одинарный интервал, а размер шрифта сократить до 10-12. Во всех таблицах должны быть проставлены единицы измерения.

При переносе таблицы на следующую страницу курсового проекта над ней размещают слова «Продолжение таблицы» с указанием ее номера. При этом, пронумеровав графы в начале таблицы, повторяют их нумерацию на следующей странице. Заголовок таблицы при ее переносе не повторяют. Если размер таблицы превышает одну страницу, то она выносится в приложения.

Пояснение символов, коэффициентов рекомендуется приводить непосредственно под формулой в той последовательности, в какой они даны в формуле. Значение каждого символа и коэффициента приводится с новой строки. Первую строку пояснения начинают со слова «где» без двоеточия.

Формулы должны нумероваться арабскими цифрами. Номер формулы заключают в круглые скобки и помещают на правом поле на уровне нижней строки формулы, к которой он относится. Например,

 $C=3/(A+B)$  (12) В работе должны быть ссылки на первоисточники. Ссылки приводятся в квадратных скобках после упоминания о них или в конце цитаты. После указания конкретных цифровых данных или цитат в ссылке указываются страницы, на которых помещается использованный материал, и номер источника в списке литературы. Например, [9, C.52], т.е. источник номер 9 в списке использованной литературы, страница 52.

#### **Подготовка курсового проекта к защите**

Оформленный курсовой проект представляется обучающимся преподавателю в распечатанном (в папке, листы в файлы не вкладывать!) и в электронном виде для просмотра не позднее двух недель до начала сессии.

Получив через некоторое время обратно свою работу с отзывом научного руководителя, студент очного отделения начинает готовиться к ее защите, то есть демонстрации знаний темы, умения отстаивать изложенный материал, аргументировать свои выводы и предложения.

Отзыв содержит предварительную оценку, которая может измениться в ту или иную сторону в зависимости от результатов защиты курсового проекта. При работе с отзывом студент особое внимание должен уделить анализу отмеченных недостатков, методическим советам преподавателя по их устранению, обратив внимание и на постраничные замечания руководителя.

При неудовлетворительной оценке курсовой проект не засчитывается, студент должен полностью переработать курсовой проект по выбранной теме.

#### **Защита курсового проекта**

На защиту курсового проекта отводится до 15 минут.

Во время защиты курсового проекта обучающийся должен кратко сформулировать цель работы, изложить содержание, акцентируя внимание на наиболее важных и интересных с его точки зрения решениях, в первую очередь, принятых обучающимся самостоятельно. При выступлении должна быть использована демонстрация основных результатов работы (презентация, подход к проектированию, комплексное использование моделей объектно-ориентированного подхода, проект с CASE-средством, построение реляционной модели и т.д.). Все материалы копируются на компьютер за час до начала защиты.

При определении итоговой оценки по защите курсового проекта учитываются: доклад обучающегося по каждому разделу курсовой проект; ответы на вопросы.

Обучающиеся, выполнившие курсовой проект, но получившие при защите неудовлетворительную оценку, имеют право на повторную защиту.

При неудовлетворительной оценке работы преподаватель устанавливает, может ли обучающийся представить к повторной защите ту же работу с необходимой доработкой или должен разработать новую тему.

#### **Оценка курсового проекта**

Критерии оценки курсового проекта:

- степень усвоения обучающимися понятий и категорий по теме исследования;
- умение работать с документальными и литературными источниками;
- умение формулировать основные выводы по результатам анализа
- конкретного материала;
- грамотность и стиль изложения;
- самостоятельность работы, оригинальность в осмыслении материала;
- правильность и аккуратность оформления;
- соответствие оформления курсового проекта установленным требованиям.

Критерии, при наличии хотя бы одного из которых проект оценивается только на "неудовлетворительно". К ним относятся:

- содержание работы не относится к предмету дисциплины;
- работа перепечатана из Интернета, CD-ROM или других носителей информации;
- неструктурированный план курсового проекта;
- объем работы менее 15 листов машинописного текста;
- в работе отсутствуют ссылки и сноски на нормативные и другие источники;
- в работе отсутствует приложение (копии документов, логические схемы, таблицы, иллюстрации и т.д.).

Оформление курсового проекта не соответствует требованиям (отсутствует нумерация страниц, неверное или неполное оформление библиографии и т.д.).

При оценке письменных курсовых проектов преподаватель обращает также внимание на следующие распространенные ошибки в работах обучающихся:

- отсутствие четкости в определении основного содержания курсового проекта, убедительных доказательств, обоснований, выводов и рекомендаций;
- нарушение последовательности изложения, частые повторения, нечеткие формулировки, оговорки, грамматические ошибки;
- излагаемые по тексту примеры не подкреплены смысловым содержанием, размышлениями автора;
- курсовой проект представляет собой пересказ литературных источников, набор цитат, фраз.

**Образец титульного листа**

#### **МИНИСТЕРСТВО ОБРАЗОВАНИЯ И НАУКИ РОССИЙСКОЙ ФЕДЕРАЦИИ ФЕДЕРАЛЬНОЕ ГОСУДАРСТВЕННОЕ БЮДЖЕТНОЕ ОБРАЗОВАТЕЛЬНОЕ УЧРЕЖДЕНИЕ ВЫСШЕГО О ОБРАЗОВАНИЯ «СЕВЕРО-КАВКАЗСКАЯ ГОСУДАРСТВЕННАЯ ГУМАНИТАРНО-ТЕХНОЛОГИЧЕСКАЯ АКАДЕМИЯ»**

**КАФЕДРА ИНФОРМАТИКИ И ИНФОРМАЦИОННЫХ ТЕХНОЛОГИЙ**

# **Курсовой проект**

по дисциплине «Базы данных»

на тему:

**«Создание базы данных «Школа»**

#### **Выполнил:**

обучающийся 3-го курса направления подготовки 09.03.03 ПИЮ Иванов И. И.

#### **Приняла:**

ст. преподаватель Борлакова А.Х.

Черкесск, 201\_ г.

# **Образец оформления содержания**

# **СОДЕРЖАНИЕ**

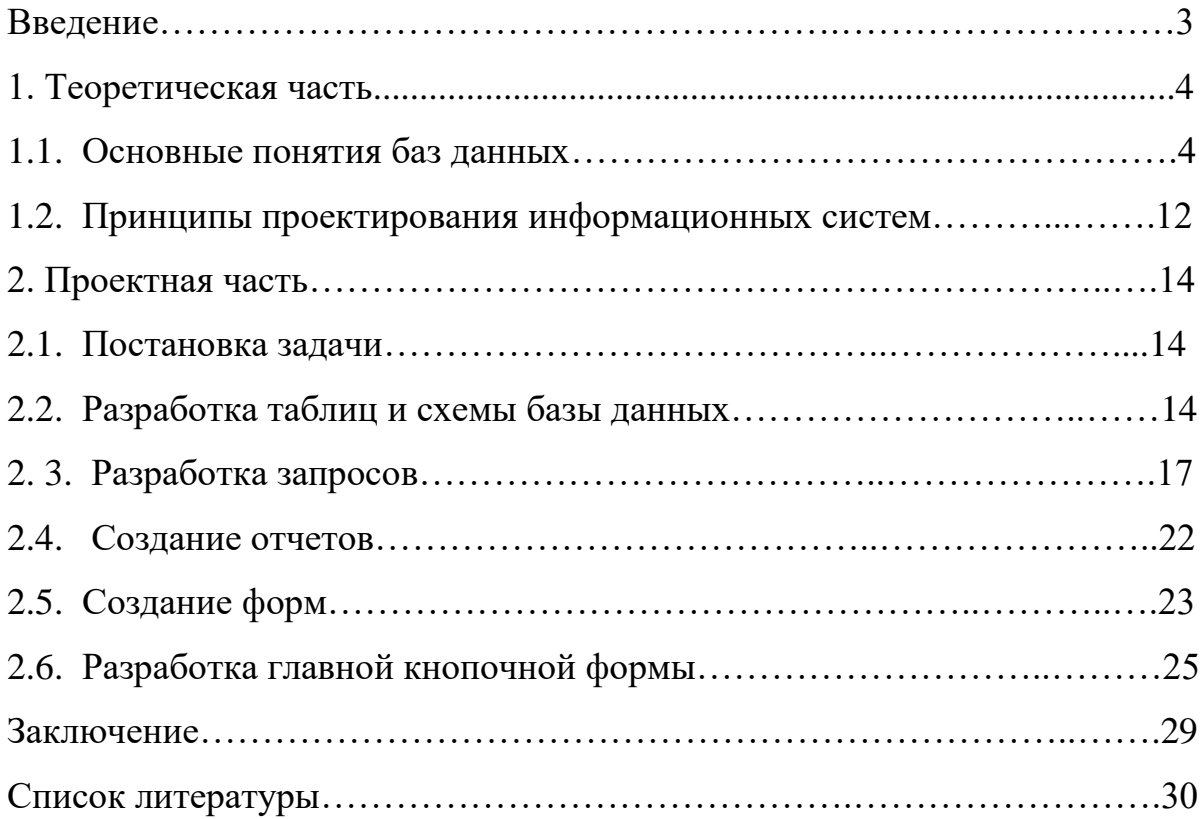

#### **Образец оформления списка литературы**

Список литературы

- 1. Буренин, С.Н. Web-программирование и базы данных [Электронный ресурс]: учебный практикум/ С.Н. Буренин. — Электрон. текстовые данные. — М.: Московский гуманитарный университет, 2014. — 120 c. — 978-5-906768-17-9. — Режим доступа: <http://www.iprbookshop.ru/39683.html>
- 2. Захарова, О.И. Базы данных [Электронный ресурс]: методические указания по выполнению курсовых работ/ О.И. Захарова. — Электрон. текстовые данные. — Самара: Поволжский государственный университет телекоммуникаций и информатики, 2016. — 18 c. — 2227- 8397. — Режим доступа: http://www.iprbookshop.ru/71823.html
- 3. Илюшечкин, В.М. Основы использования и проектирования баз данных [Текст]: учеб. пособие/ В.М. Илюшечкин- М.: Юрайт, 2011.- 213 с.
- 4. Карпова, Т.С. Базы данных. Модели, разработка, реализация [Электронный ресурс]/ Т.С. Карпова. — 2-е изд. — Электрон. текстовые данные. — М.: Интернет-Университет Информационных Технологий (ИНТУИТ), 2016. — 403 c. — 2227-8397. — Режим доступа: http://www.iprbookshop.ru/73728.html

#### **Список литературы**

1. Буренин, С.Н. Web-программирование и базы данных [Электронный ресурс]: учебный практикум/ С.Н. Буренин. — Электрон. текстовые данные. — М.: Московский гуманитарный университет, 2014. — 120 c. — 978-5-906768-17-9. — Режим доступа:

<http://www.iprbookshop.ru/39683.html>

- 2. Захарова, О.И. Базы данных [Электронный ресурс]: методические указания по выполнению курсовых работ/ О.И. Захарова. — Электрон. текстовые данные. — Самара: Поволжский государственный университет телекоммуникаций и информатики, 2016. — 18 c. — 2227- 8397. — Режим доступа: http://www.iprbookshop.ru/71823.html
- 3. Илюшечкин, В.М. Основы использования и проектирования баз данных [Текст]: учеб. пособие/ В.М. Илюшечкин- М.: Юрайт, 2011.- 213 с.
- 4. Карпова, Т.С. Базы данных. Модели, разработка, реализация [Электронный ресурс]/ Т.С. Карпова. — 2-е изд. — Электрон. текстовые данные. — М.: Интернет-Университет Информационных Технологий (ИНТУИТ), 2016. — 403 c. — 2227-8397. — Режим доступа: http://www.iprbookshop.ru/73728.html
- 5. Кузин, А.В. Базы данных [Текст]: учеб. пособие для вузов/ А.В. Левонисова.- 3-е изд., стер.- М.: Академия, 2008.- 320 с.
- 6. Николаев, Е.И. Базы данных в высокопроизводительных информационных системах [Электронный ресурс]: учебное пособие/ Е.И. Николаев. — Электрон. текстовые данные. — Ставрополь: Северо-Кавказский федеральный университет, 2016. — 163 c. — 2227-8397. — Режим доступа:<http://www.iprbookshop.ru/69375.html>
- 7. Малыхина, М.П. Базы данных основы, проектирование, использование [Текст]/ М.П. Малыхина.- 2-е изд., перераб. и доп.- СПб: Петербург, 2005.- 528 с.
- 8. Швецов, В.И. Базы данных [Электронный ресурс]/ В.И. Швецов. Электрон. текстовые данные. — М.: Интернет-Университет Информационных Технологий (ИНТУИТ), 2016. — 218 c. — 2227-8397. — Режим доступа: http://www.iprbookshop.ru/52139.html